## **Rigitone Mix 600 ml**

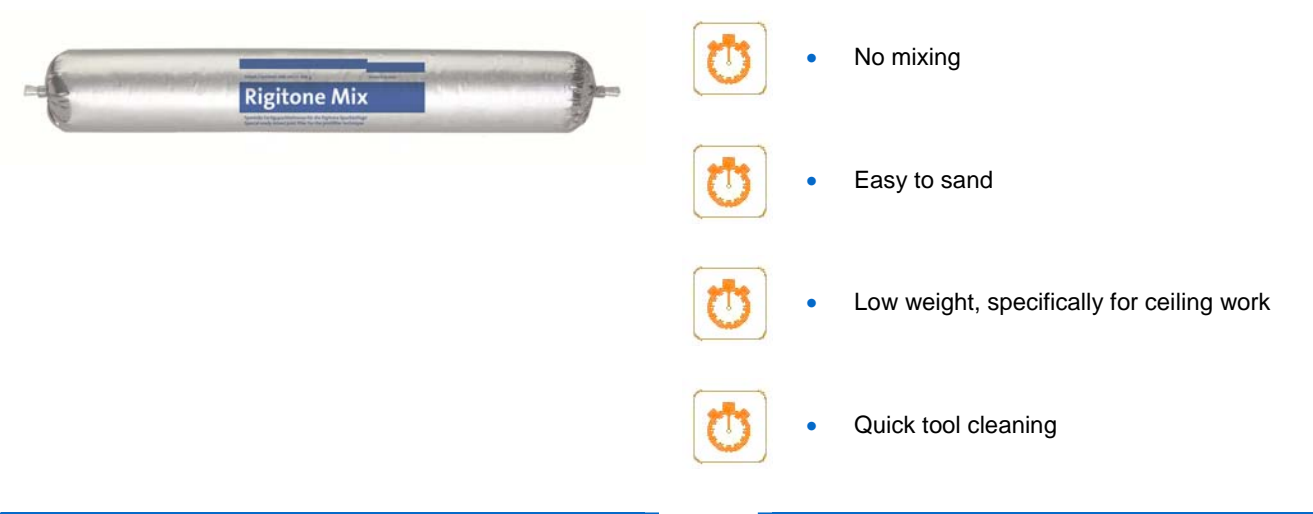

#### **Material**

 Rigitone Mix is a plastic-bonded material in accordance with DIN EN 13963/Type 4A which hardens on air drying.

#### **Application range**

 Rigitone Mix is a ready filler for Rigitone perforated panel joints. It forms part of the Rigips Ready Mix Set and is used in the Joint Filling Technique.

### **Substrate properties**

- The substrate must be clean, dry and free from frost and dust.
- The board edges must be primed using Rikombi neutral primer. Board edges already primed during the manufacturing process do not require further priming.

#### **Processing**

- Rigitone Mix is applied to the joints using the Rigips Ready Mix Set once installation work is complete.
- After approx. 1h, use the Rigips scraper to remove excess filler from the joints, leaving them just slightly overfilled.
- The remaining excess filler should then be sanded off once dry (drying time depends on environmental conditions) to leave the joint flush with the board surface.

### **Finishing work**

 Tools and equipment should be cleaned with water immediately after using Rigitone Mix.

#### **Important**

- Do not use Rigitone Mix at temperatures below + 5 °C.
- Material which has already hardened (dried) should no longer be used or thinned by adding water.
- Subsequent coating work may only be carried out once the Rigitone Mix is completely dry.

The information in this publication is based on our current technical knowledge and experience. In view of the many factors that may affect processing and application of our products these data do not relieve the users of our products from the responsibility of carrying out their own inspections and tests, as they only represent general guidelines. They neither do imply any legally binding assurance of certain properties or of suitability for a particular application. It is the responsibility of those to whom we supply our products to ensure that any proprietary rights and existing laws and regulations are observed. We reserve the right to modifications in the interests of technical advancement without prior notice.

Saint-Gobain Rigips GmbH • Schanzenstr. 84 • 40549 Düsseldorf • Telefon (0211) 5503 - 0 • www.rigips.de Issued: 01.02.2015 • prepared by: BBu • Page 1 of 2

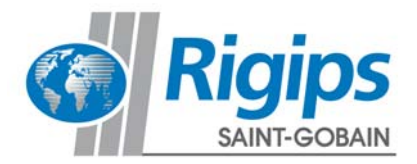

# **Rigitone Mix 600 ml**

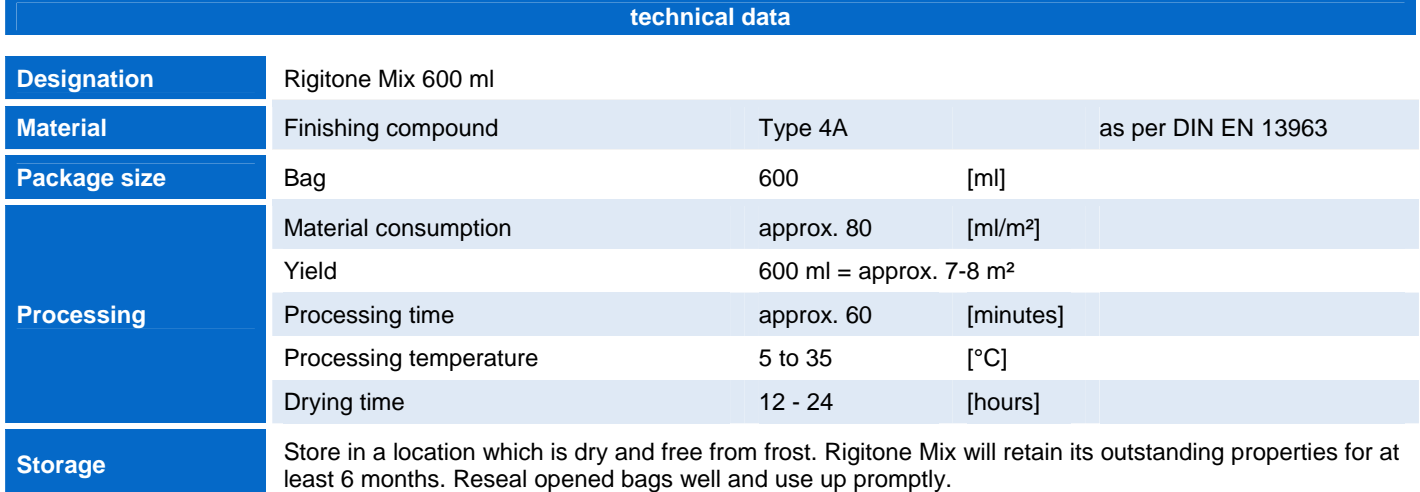

The values given in this product data sheet solely describe the performance characteristics of the products. Rigips-Systems also have far-reaching structural-physical and static properties, which can be found in our system documentation (e.g. Planen und Bauen).

The information in this publication is based on our current technical knowledge and experience. In view of the many factors that may affect processing and application of our products, these data do not relieve the users of our products from the responsibility of carrying out their own inspections and tests, as they only represent general guidelines. They neither do<br>imply any legally binding assurance of

Saint-Gobain Rigips GmbH • Schanzenstr. 84 • 40549 Düsseldorf • Telefon (0211) 5503 - 0 • www.rigips.de Issued: 01.02.2015 • prepared by: BBu • Page 2 of 2

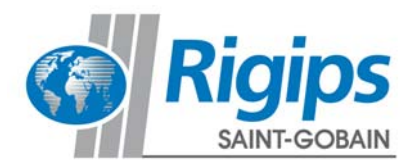